#### **E10. Wyznaczanie przenikalności elektrycznej**

*Celem ćwiczenia jest poznanie zjawiska polaryzacji dielektrycznej oraz doświadczalne wyznaczenie bezwzględnej przenikalności dielektrycznej próżni i względnej przenikalności dielektrycznej wybranych dielektryków.*

*Dielektrykiem* nazywamy materiał nieprzewodzący prądu elektrycznego, czyli izolator. Znamienną cechą dielektryków jest zdolność do *polaryzacji dielektrycznej*. Zjawisko to polega na utworzeniu dipoli elektrycznych (czyli nieznacznym przesunięciu względem siebie ładunków dodatnich i ujemnych w atomie lub molekule) lub zmianie orientacji dipoli już istniejących, na skutek przyłożenia zewnętrznego pola elektrycznego. W wyniku polaryzacji w dielektryku powstaje wewnętrzne pole elektryczne, które częściowo równoważy przyłożone pole zewnętrzne. Miarą tego zjawiska jest wielkość fizyczna zwana *przenikalnością elektryczną*. Oznaczamy ją grecką literą  $\varepsilon$  (epsilon).

Przenikalność elektryczną dielektryka często określa się poprzez tzw. *względną przenikalność elektryczną r.* Jest to bezwymiarowa wielkość, która wskazuje ile razy *przenikalność bezwzględna dielektryka*  jest większa od *przenikalności bezwzględnej*

$$
projini \varepsilon_o: \qquad \qquad \varepsilon_r = \frac{\varepsilon}{\varepsilon_o} \qquad (1)
$$

*Przenikalność elektryczna wpływa też na wielkość pojemności elektrycznej kondensatora* .

*Kondensator* – to układ dwóch (lub więcej) płyt lub przewodników (zwanych okładkami kondensatora), zdolnych do gromadzenia ładunków elektrycznych, gdy między nimi występuje *napięcie elektryczne*. Miarą tej zdolności kondensatora jest: *pojemność elektryczna C,* którą definiujemy, jako stosunek ładunku Q zgromadzonego na jednej z okładek kondensatora do napięcia U między nimi:

$$
C = \frac{Q}{U} \ . \qquad (2) \qquad \text{Jednostką jest farad (F), przy czym 1F = \frac{1C}{1V} .
$$

Pojemność elektryczna kondensatora zależy od jego rozmiarów geometrycznych. Dla *kondensatora płaskiego*, jego pojemność jest wprost proporcjonalna do powierzchni *S* jego okładek, a odwrotnie proporcjonalna do odległości *d* między nimi:

$$
C_o = \varepsilon_o \frac{S}{d} \tag{3}.
$$

Gdy pomiędzy okładki kondensatora wprowadzimy dielektryk, jego pojemność – na skutek zjawiska polaryzacji dielektryczne*j* - wzrośnie do wartości:

$$
C = \varepsilon_r C_o \tag{4}
$$

Wprowadzenie dielektryka pozwala więc zwiększyć pojemność kondensatora, bez zmiany jego rozmiarów. Zależność (4) pokazuje również, że – korzystając z niej - można w łatwy sposób wyznaczyć **w***zględną przenikalność elektryczną <sup>r</sup>* badanego dielektryka*,* co jest **celem I części niniejszego ćwiczenia.** Wartość  $\varepsilon_r$  można bowiem wyliczyć jako stosunek pojemności *C* kondensatora z dielektrykiem do pojemności *C<sup>o</sup>* kondensatora, pomiędzy

okładkami którego, znajduje się próżnia lub powietrze (przenikalność elektryczna powietrza jest, w granicach błędu pomiarowego, równa przenikalności elektrycznej próżni *o*).

W niniejszym ćwiczeniu wartości *C* i *C<sup>o</sup>* mierzymy dla kilku różnych grubości tego samego dielektryka, co pozwala wykreślić zależność *C* w funkcji *Co*. Współczynnik kierunkowy otrzymanej prostej będzie równy *względnej przenikalności elektrycznej<sup>r</sup>* badanego dielektryka.

**Celem II części ćwiczenia** jest wyznaczenie *bezwzględnej przenikalności elektrycznej* próżni  $\varepsilon_0$  w oparciu o wzór (3). Obliczając powierzchnię okładek kondensatora (*S*), mierząc odległość między nimi (*d*) oraz – odpowiadającą jej - pojemność kondensatora *C<sup>o</sup>* można wyznaczyć szukaną wartość *o.* 

W ćwiczeniu pojemność *C<sup>o</sup>* odczytujemy dla kilku różnych odległości *d*, a następnie wykreślamy zależność  $C<sub>o</sub>$  od odwrotności *d*, tzn. C<sub>o</sub> = f(1/d). Współczynnik kierunkowy otrzymanej prostej, równy *o S* , pozwala łatwo obliczyć *przenikalność elektryczną o.*

Literatura uzupełniająca 1. Cz. Bobrowski, Fizyka- krótki kurs, Rozdz. 7.6

#### Zobacz też:

symulacje komputerowe na stronie internetowej *Katedry Fizyki i Biofizyki*  **[\(https://sparrow.up.poznan.pl/kfb/\)](https://sparrow.up.poznan.pl/kfb/)** (zakładka: *Symulacje zjawisk fizycznych*)*.*

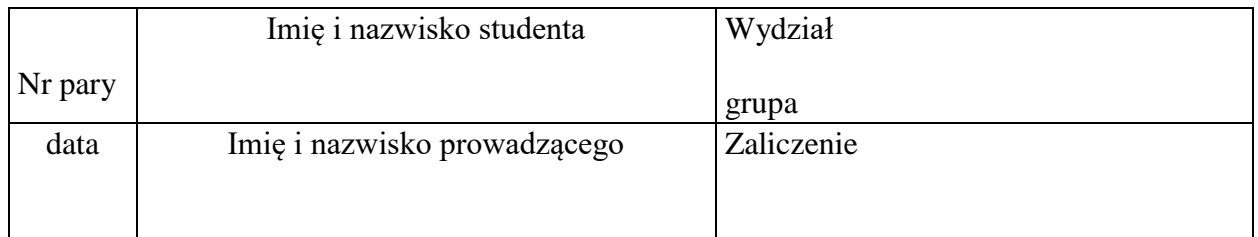

## **E10. Protokół pomiarów i obliczeń**

## **Wykonanie ćwiczenia**

**Przyrządy i materiały:** kondensator z przesuwaną okładką, miernik pojemności elektrycznej, zestawy płytek różnych dielektryków, suwmiarka.

### **Część I. Wyznaczanie względnej przenikalności elektrycznej** dielektryka

- 1. Pomiędzy okładki kondensatora wkładamy jedną płytkę pierwszego wybranego dielektryka (np. drewna, szkła lub gumy) i dokręcamy - za pomocą śruby - ruchomą okładkę kondensatora.
- 2. Włączamy miernik pojemności, ustawiając zakres wartości na 200 pF. Na mierniku odczytujemy wartość pojemności C [pF].
- 3. Wyjmujemy płytkę z kondensatora, nie przesuwając jego okładek i ponownie mierzymy pojemność elektryczną Co. Wyniki wpisujemy do tabeli.
- 4. Odkręcamy ruchomą okładkę kondensatora i wkładamy dwie płytki tego samego dielektryka. Przykręcamy ruchomą okładkę kondensatora i wykonujemy pomiary pojemności, analogiczne jak w p. 2 i 3.
- 5. Sukcesywnie dokładamy kolejne płytki, zwiększając stopniowo grubość warstwy dielektryka, a jednocześnie odległość między okładkami kondensatora.
- 6. Dla każdej kolejnej grubości dielektryka wykonujemy pomiary jak w p. 2 i 3.
- 7. Doświadczenie wykonujemy również dla kilku innych dielektryków. Wyniki pomiarów wpisujemy do oddzielnych tabel.

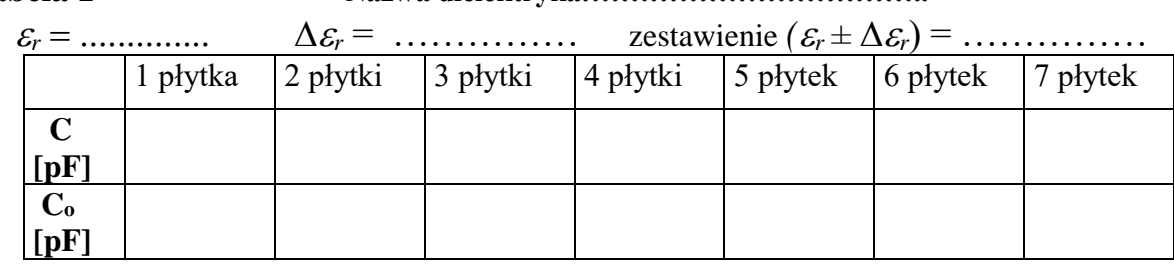

**Tabela 1 Nazwa dielektryka:……………………………..**

**Tabela 2 Nazwa dielektryka:…………………………….** 

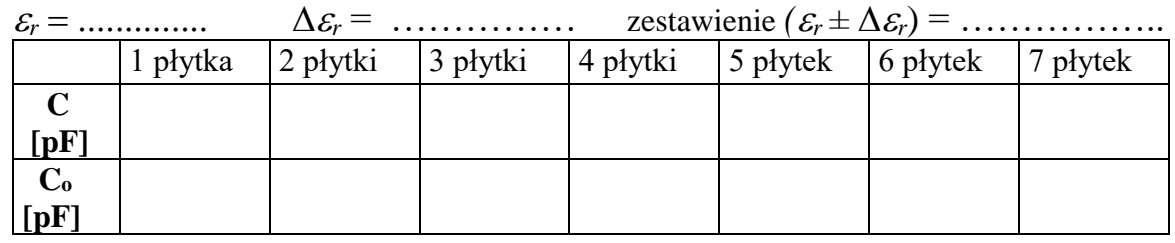

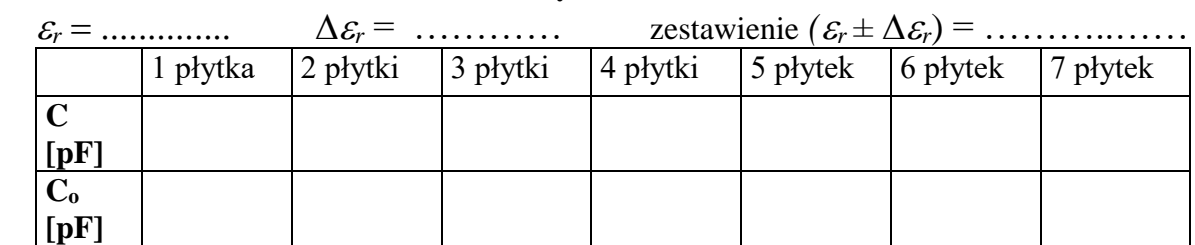

#### **Tabela 3 Nazwa dielektryka:…………………………….**

# **Opracowanie wyników**

- 1. Na papierze milimetrowym wykonujemy dla każdego badanego dielektryka wykres zależności C = f(C<sub>o</sub>), który ilustruje liniową zależność:  $C = \varepsilon_r C_o$ .
- 2. Obliczamy współczynnik kierunkowy otrzymanej prostej, który jest równy przenikalności elektrycznej  $\varepsilon_r$  badanego dielektryka. W tym celu można skorzystać z odpowiedniego programu komputerowego do liczenia regresji liniowej. Wyliczy on współczynnik kierunkowy (*współczynnik nachylenia*) prostej i bezwzględny błąd pomiarowy (inaczej *niepewność*) tej wielkości  $\Delta \varepsilon_r$ .
- 3. Zestawiamy otrzymane dla poszczególnych dielektryków wartości  $\varepsilon_r$  z odpowiednimi wielkościami błędów bezwzględnych  $\Delta \varepsilon_r$ .

## **Część II. Wyznaczanie bezwzględnej przenikalności elektrycznej próżni**

- 1. Suwmiarką mierzymy średnicę okładek kondensatora (2*r*) i obliczamy ich powierzchnię ( $S = \pi r^2$ ).
- 2. Ustawiamy pierwszą odległość między okładkami kondensatora *d<sup>1</sup>* [m] i na mierniku odczytujemy, odpowiadającą jej, wartość pojemności *C<sup>01</sup>* [pF]. Obie wartości wpisujemy do tabeli 4.
- 3. Analogiczne pomiary *C0i* przeprowadzamy dla czterech innych odległości okładek kondensatora *d<sup>i</sup>* . Otrzymane wartości wpisujemy do tabeli.

## **Tabela 4**

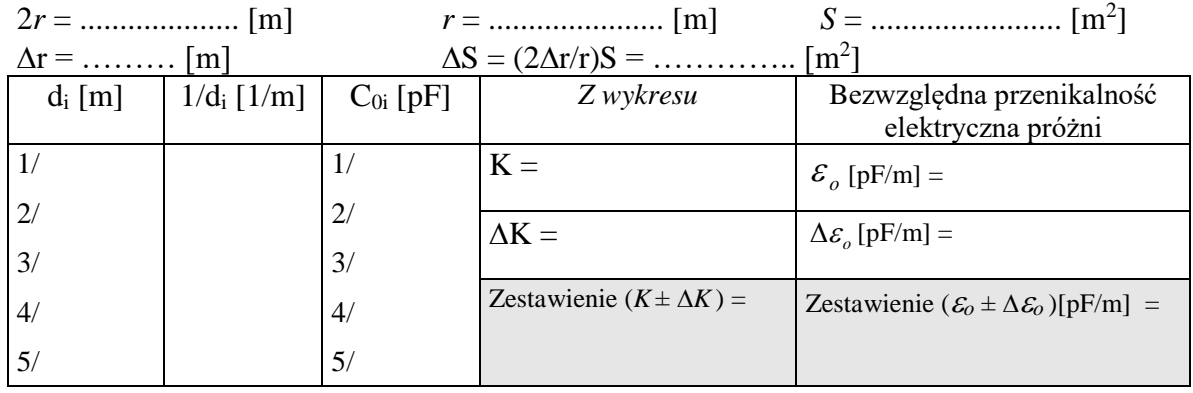

## **Opracowanie wyników**

- 1. Na papierze milimetrowym wykreślamy zależność:  $C_0 = f(1/d)$ , a następnie wyliczamy współczynnik kierunkowy otrzymanej prostej *K* i błąd (niepewność) jego pomiaru *K* (patrz: część I - Opracowanie wyników, p.2)
- 2. Obliczamy  $\varepsilon_0$  dzieląc wartość *K* przez powierzchnię okładek *S* (gdyż:  $K = \varepsilon_0 \cdot S$ ).
- 3. Na końcu zestawiamy otrzymaną wartość *<sup>o</sup>* z błędem bezwzględnym tej wielkości, który obliczamy metodą logarytmiczną ze wzoru:

$$
\Delta \varepsilon_0 = \varepsilon_0 \left\{ \left| \frac{\Delta K}{K} \right| + \left| \frac{\Delta S}{S} \right| \right\}.
$$

 $\mathbf{r}$   $\mathbf{r}$